## **查看审稿反馈 Check Feedback**

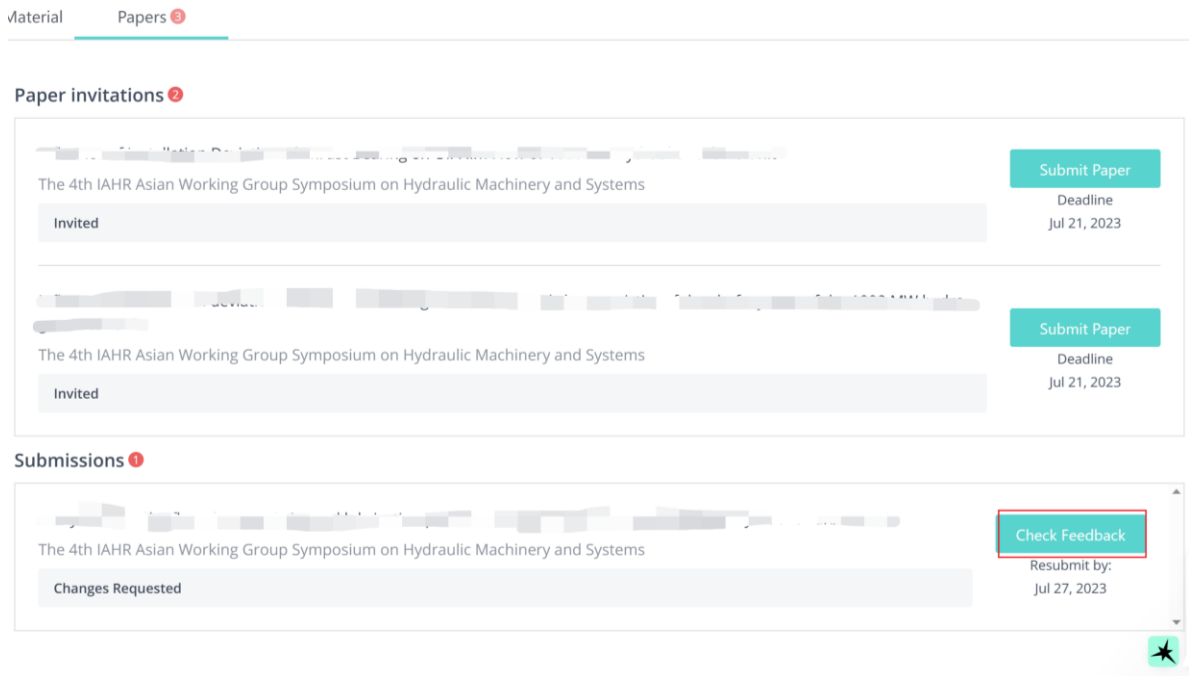

## **查看审稿意见**

## **Check reviewer comments and Peer review**

 $\blacktriangle$ 

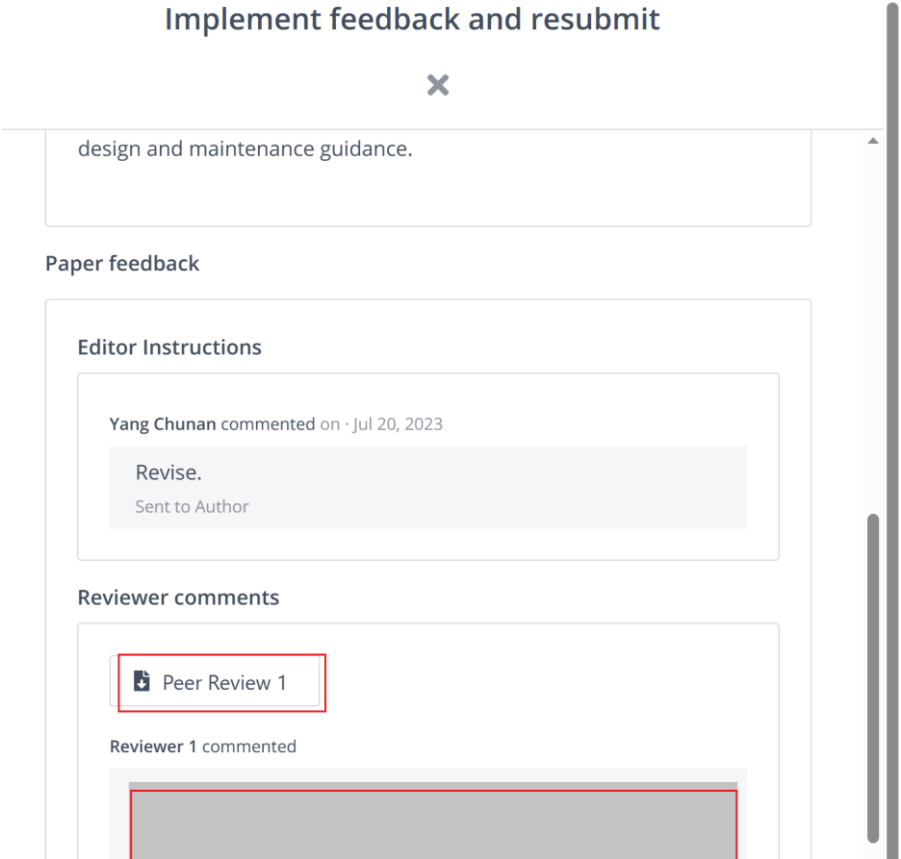

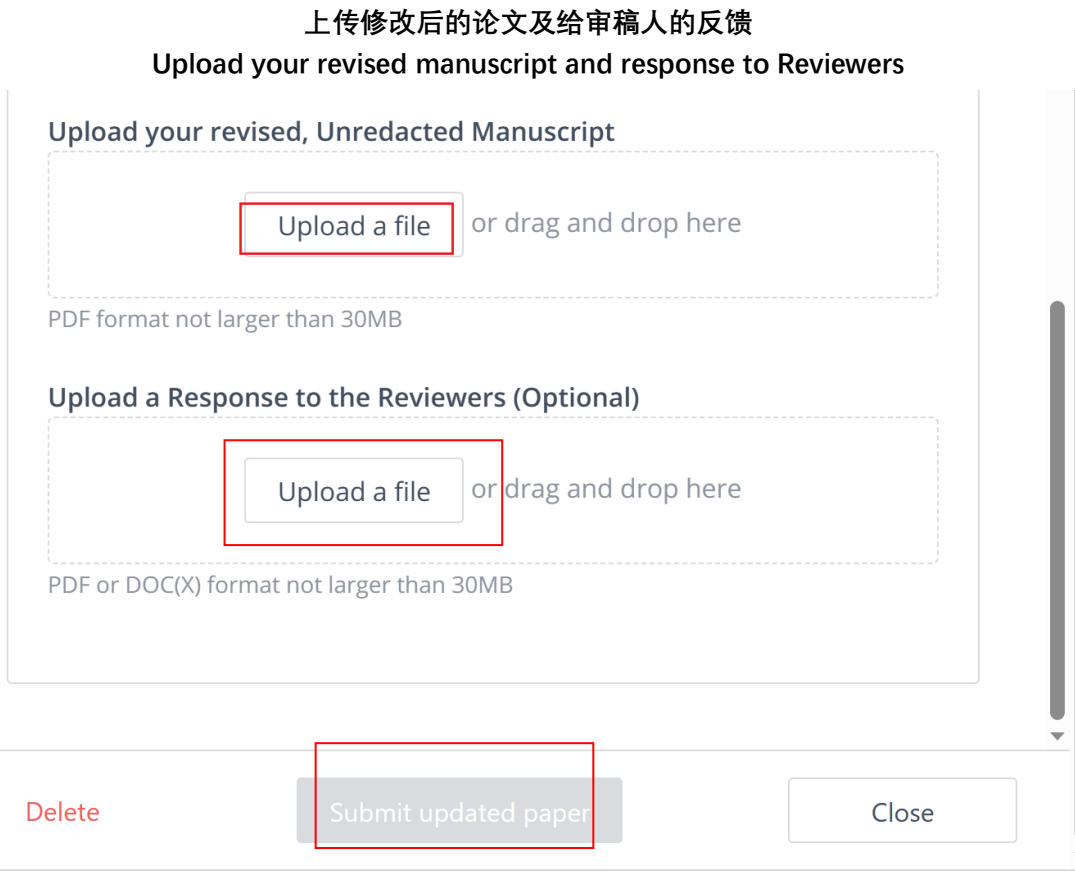